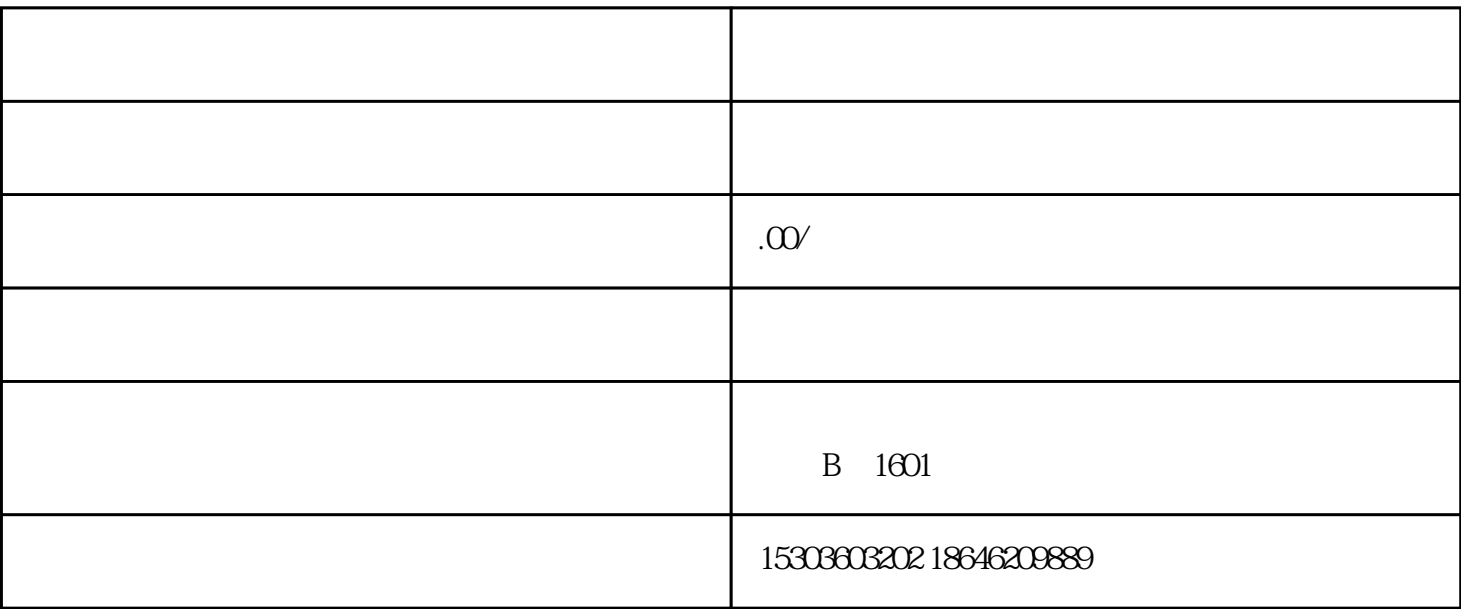

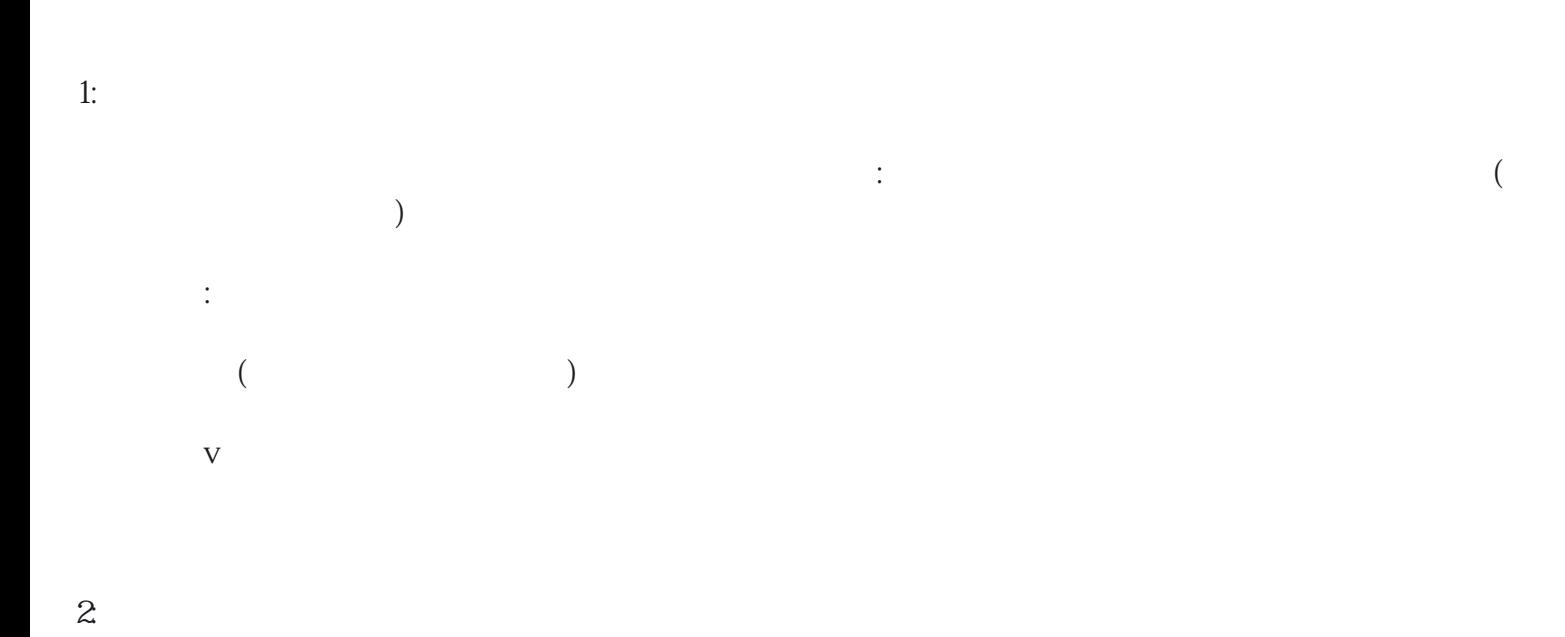

 $2-3$  4-6

3:运营